МИНИСТЕРСТВО НАУКИ И ВЫСШЕГО ОБРАЗОВАНИЯ РОССИЙСКОЙ ФЕДЕРАЦИИ

Федеральное государственное бюджетное образовательное учреждение высшего образования «Северо-Кавказская государственная академия»

## Институт Аграрный Кафедра «Агрономия и лесное дело»

к.б.н., доцент (ученая степень, ученое звание) Аджиев Р.К.» (фамилия, имя, отчество)

### Методические указания

к выполнению курсовой работы по дисциплине «Лесные культуры»для обучающихся 3 курса направления подготовки (специальности) 35.03.01 Лесное дело направленность (профиль) «Общий» (заочная форма обучения и ОФО)

Черкесск, 2020

# Темы курсовых работ по дисциплине: «Лесные культуры» для студентов 3 курса 35.03.01. Лесное дело

1. Экология плодоношения деревьев и насаждений.

2. Способы учета и прогнозирования урожая семян.

3. Селекционные категории семян.

4. Селекционная оценка деревьев и насаждений.

5. Лесосеменные плантации.

6. Постоянные и временные лесосеменные участки.

7. Предварительное обследование лесосеменных объектов перед заготовкой семян и оценка их качества.

8. Заготовка лесосеменного сырья.

11. Хранение и транспортировка семян.

12. Техника безопасности при сборе лесосеменного сырья и его переработка.

13. Способы подготовки семян к посеву.

15. Показатели качества семян и методы их определения.

Приспособления и машины для сбора семян.

2. Машины и орудия, применяемые при выращивании посадочного материала.

3. Стандарты на декоративные древесные растения.

4. Современные тенденции в агротехнике выращивания декоративных древесных пород.

5. Машины и орудия, применяемые при выращивании лесных культур.

6. Лесные культуры в борах.

7. Лесные культуры в суборях.

8. Лесные культуры в сугрудках.

9. Лесные культуры в грудках.

10. Опытные лесные культуры разной густоты.

11. Рекомендации по густоте лесных культур.

12. Культуры тополей.

13. Плантационные лесные культуры.

14. Особенности создания и выращивания культур экзотов.

15. Лесные почвы Западной Сибири.

16. Покой семян и его причины.

17. Лесные питомники.

18. Особенности выращивания сеянцев основных лесных древесных и кустарниковых пород: сосна обыкновенная, ель, лиственница сибирская, липа мелколистная, клены, береза бородавчатая и пушистая, тополи, рябина, жимолости татарская и обыкновенная и т.д.

19. Каучуконосы и гуттаперченосы: Бересклет бородавчатый. Бересклет европейский. Бересклет Маака. Бересклет японский. Эвкомия ильмолистная. 20. Технические ивы.

21. Пробконосы: Бархат амурский. Пробковый дуб.

22. Дубители: Дуб черешчатый. Эвкалипты. Скумпия. Сумах. Акация серебристая. Гранат.

21. Орехоносы: Сосна кедровая сибирская (кедр сибирский). Лещина (орех лесной). Орехи рода Juglans. Гикори. Миндаль. Фисташка настоящая. Каштан посевной.

22. Лесные плодовые и ягодные деревья и кустарники: Яблоня. Груша. Черешня. Вишни. Абрикосы. Алыча. Рябина. Кизил.Облепиха. Ирга. Смородина черная, красная, золотистая. Шиповник. Лианы: амурский виноград; актинидии; лимонник китайский и др.

23. Лесные почвы Северного Кавказа.

13. Chairmann are accesse kym rypat

#### **2. Требования к оформлению курсовой работы**

#### **2.1 Общие требования**

Текст курсовой работы выполняется на стандартных листах формата А4 (210х297)

- рукописным (*только в исключительных случаях*) – пастой, чернилами, тушью черного цвета, при этом каждая страница текста должна содержать примерно 30-32 строки интервала. Высота букв не менее 2,5 мм, а цифр –5мм;

- компьютерным - оформленном в текстовом редакторе версии не ниже Microsoft Word 2003

Тип шрифта: Time New Roman. Шрифт основного текста: обычный, размер 14 пт.

Шрифт заголовков глав полужирный, размер 16 пт, вопросов – 14 пт.

Шрифт заголовков подразделов: полужирный, размер 12-14 пт.

Межсимвольный интервал: обычный.

Межстрочный интервал: одинарный при 14 и полуторный при 12 шрифте.

Общий объем курсовой работы составляет 30-35 страниц.

Текст курсовой работы выполняется на листах А4 без рамок, соблюдая следующие размеры полей: левое – 30 мм, правое – 10 мм, верхнее – 15 мм, нижнее – 20 мм. Абзацы в тексте начинают с отступом равным 15-17 мм. Для того, чтобы обеспечить соблюдение требований о размещении текста при рукописном варианте целесообразно его писать по трафарету, но без рамочек.

Главы основного текста должны иметь порядковые номера в пределах всей работы, обозначенные арабскими цифрами без точки и записанные с абзацного отступа.

Вопросы в главах должны иметь нумерацию в пределах каждого раздела. Номера состоят из номеров раздела и подраздела, разделенных точкой. В конце номера подраздела точка не ставится.

Например:

1.1

1.2 нумерация подразделов первой главы

1.3

Если глава или вопрос состоит из одного пункта, он также нумеруется.

После заголовка и подзаголовка в конце страницы должно быть не менее 3 строк текста.

Внутри пунктов или подпунктов могут приводиться перечисления. При этом перед каждой позицией перечисления следует ставить дефис или строчную букву со скобкой. Для дальнейшей детализации перечислений используют арабские цифры со скобкой. Во всех случаях запись перечислений производится с абзацного отступа.

Пример:

a)  $\sigma$ ) \_ \_ \_ \_ \_ \_ \_  $1)$ <sub>------</sub>  $2)$ \_\_\_\_\_\_\_  $B)$  \_ \_ \_ \_ \_ \_ \_

Наименования разделов должны быть краткими. Наименование записывают с прописной буквы с абзацного отступа. Аналогично записываются наименования подразделов и пунктов. Переносы слов в заголовках не допускаются. Точку в конце заголовка не ставят. Если заголовок состоит из двух предложений, их разделяют точкой.

Расстояние между заголовком и текстом при выполнении текста должно быть 15 мм. Расстояние между заголовками раздела, подраздела, пункта - 8мм.

Каждый раздел основного текста рекомендуется начинать с новой страницы.

В тексте курсовой работы не допускается:

- применять иностранные слова и термины при наличии равнозначных слов и терминов в русском языке;

- применять сокращения слов, кроме установленных правилами русской орфографии, пунктуации, а также соответствующими государственными стандартами;

- употреблять без цифр математические знаки, а также знаки № (номер), % (процент);

- применять индексы стандартов (ГОСТ, ОСТ и др.) без регистрационного номера;

Сноски в тексте располагают с абзацного отступа в конце страницы, на которой они обозначены, и отделяют от текста короткой тонкой горизонтальной чертой слева.

При наличии в основном тексте формул, они располагаются в середине строки с нумерацией арабскими цифрами в пределах всего текста. Допускается двузначная нумерация в пределах раздела, при этом номер состоит из номера раздела и порядкового номера формулы, разделенных точкой. Номер ставится с правой стороны листа на уровне формулы и заключается в круглые скобки. Значения символов и числовых коэффициентов, входящих в формулу, должны быть приведены непосредственно под соответствующей формулой. Ссылки в тексте на номер формулы дают в скобках, например «… в формуле (3.1)».

Все иллюстрации в основном тексте (рисунки, схемы, графики и т.д.) нумеруются арабскими цифрами в пределах всего текста или в пределах раздела. Ссылки на иллюстрации следует делать по типу «… в соответствии с рисунком 1». Пояснения к рисункам можно давать как в тексте, так и под иллюстрацией. Цифровой материал, как правило, оформляют в виде таблиц. Все таблицы в пределах текста (или раздела) нумеруются арабскими цифрами. Слово «Таблица» с указанием порядкового номера помещается над левым верхним углом таблицы. При наличии тематического заголовка, он

записывается на одном уровне со словом «Таблица» через дефис. На все таблицы должны быть ссылки в тексте, при этом слово «Таблица» пишут полностью с указанием ее номера. Графу «Номер по порядку» в таблицу включать не следует. При переносе таблицы на другую страницу заголовок, шапку таблицы указывают один раз над первой частью. Над последующими частями пишут слова «Продолжение таблицы 1» и таблицу начинают со строки с нумерацией столбцов. Иллюстрации и таблицы располагаются по возможности вслед за первым упоминанием о них в тексте.

**2.2 Оформление библиографических ссылок (цитат)**

**(по ГОСТу Р 7.0.5 — 2008 «Библиографическая ссылка»)**

**Библиографическая ссылка - совокупность библиографических сведений о цитируемом, рассматриваемом или упоминаемом в тексте документе, необходимых и достаточных для общей характеристики, идентификации и поиска документа.**

Библиографические ссылки употребляют при:

- цитировании;
- заимствовании положений, формул, таблиц, иллюстраций;

 необходимости отсылки к другому изданию, где более полно изложен вопрос;

анализе опубликованных работ.

Библиографические ссылки делятся на внутритекстовые, подстрочные, и затекстовые. Выделяют также повторные ссылки.

Выбор ссылки и применение – прерогатива автора. Использование различных ссылок в одной научной работе недопустимо.

В ссылках допускается предписанный знак (. -), разделяющий области библиографического описания, заменять точкой (.).

Состав ссылки должен содержать в себе «Совокупность библиографических сведений, обеспечивающих идентификацию и поиск объекта ссылки».

Если текст цитируется не по первоисточнику, а по другому изданию или по иному документу, то ссылку следует начинать словами "Цит. по"; "Цит. по кн."; "Цит. по ст.".

Когда от текста, к которому относится ссылка, нельзя совершить плавный логический переход к ссылке, поскольку из текста неясна логическая связь между ними, то пользуются начальными словами "См.", "См. об этом".

При необходимости нужно подчеркнуть, что источник, на который делается ссылка, - лишь один из многих, где подтверждается (высказывается, иллюстрируется) положение основного текста, то в таких случаях используют слова "См., например", "См., в частности".

Дополнительную литературу, которую необходимо показать, представляет ссылка "См. также". Ссылку, приведенную для сравнения, поясняют сокращением "Ср.". Если работа, указанная в ссылке, более подробно освещает затронутый в основном тексте предмет, пишут "Об этом подробнее см.".

**Внутритекстовые ссылки** - это ссылки на источник, приводимые непосредственно в строке после текста, к которому относятся. Внутритекстовую библиографическую ссылку (б/с) заключают в круглые скобки.

Внутритекстовые ссылки могут указывать на весь источник.

**Подстрочные ссылки** - это ссылки, располагающиеся внизу страницы, под строками основного текста в отчерченном колонтитуле. Для связи подстрочных ссылок с текстом документа используют знак сноски, который приводят в виде цифр (порядковых номеров), звездочек, букв и др. знаков, и располагают на верхней линии шрифта.

При нумерации подстрочных б/с применяют единообразный порядок для всего документа: сквозную нумерацию по всему тексту, в пределах каждой главы, раздела или данной страницы документа.

**Затекстовые ссылки** - это указание на источники цитат с отсылкой к пронумерованному списку литературы, помещаемому в конце работы. Совокупность затекстовых библиографических ссылок (б/с) (отсылок) оформляется как перечень библиографических записей, помещенных после текста документа или его составной части. Затекстовая ссылка визуально разделена с текстом документа. Порядковый номер библиографической записи в затекстовой ссылке указывают в знаке выноски на верхней линии шрифта или в отсылке, которую приводят в квадратных скобках в строку с текстом документа.

Если затекстовую ссылку приводят на конкретный фрагмент текста документа, в отсылке указывают порядковый номер и страницы, разделенные запятой.

Необходимо знать, что совокупность затекстовых библиографических ссылок не является библиографическим списком литературы, как правило, помещаемом после текста документа. Список литературы является самостоятельным справочным аппаратом. Перечень затекстовых ссылок составляется отдельно.

**Комбинированные ссылки** применяются в случаях, когда необходимо указать страницы цитируемых работ в сочетании с общими номерами остальных источников.

Если возникает необходимость сослаться на мнение, разделяемое рядом авторов, либо аргументируемое в нескольких работах одного и того же автора, то следует отметить все порядковые номера источников, которые разделяются точкой с запятой.

Делая в работе ссылки на литературные и другие источники, необходимо соблюдать следующие требования цитирования:

1.Текст цитаты заключается в кавычки и приводится в той грамматической форме, в какой он дан в источнике, с сохранением особенностей авторского написания.

2. Цитирование должно быть полным, без произвольного сокращения цитируемого текста и без искажений мысли автора. Пропуск слов, предложений, абзацев при цитировании допускается без искажения цитируемого текста и обозначается многоточием. Оно ставится в любом месте цитаты (в начале, в середине, в конце). Если перед опущенным текстом или за ним стоял знак препинания, то он не сохраняется.

3.При цитировании каждая цитата должна сопровождаться ссылкой на источник.

4.При непрямом цитировании (при пересказе, при изложении мыслей других авторов своими словами), что дает значительную экономию текста, следует быть предельно точным в изложении мыслей автора и корректным при оценке излагаемого, давать соответствующие ссылки на источник. Однако, таким цитированием злоупотреблять не следует.

5.Цитирование не должно быть ни избыточным, ни недостаточным, так, как и то и другое снижает уровень научной работы.

6.Если необходимо выразить отношение автора научной работы к отдельным словам или мыслям цитируемого текста, то после них ставят восклицательный знак или знак вопроса, которые заключают в круглые скобки.

Если цитата полностью воспроизводит предложение цитируемого текста, то она начинается с прописной буквы во всех случаях, кроме одного когда эта цитата представляет собой часть предложения автора работы.

Второй вариант: цитата начинается со строчной буквы, если цитата вводится в середину авторского предложения не полностью (опущены первые слова).

Ссылку в тексте на отдельный раздел работы, не входящий в строй данной фразы, заключают в круглые скобки, помещая впереди сокращение "см.".

Подстрочные ссылки (сноски) печатают с абзацного отступа арабскими цифрами без скобки и размещают вверху строки (поднимают на

один щелчок каретки). От основного текста сноска отделяется сплошной чертой.

Знак ссылки, если примечание относится к отдельному слову, должен стоять непосредственно у этого слова, если же оно относится к предложению (или группе предложений), то - в конце. По отношению к знакам препинания знак сноски ставится перед ними (за исключением вопросительного и восклицательного знаков и многоточия).

Если цифровые или иные данные в таблице не приводятся, то в графе ставят прочерк.

Все иллюстрации и таблицы должны быть органически связаны с текстом и не должны иметь лишних изображений, которые не поясняются в тексте.

### **Темы курсовых работ по дисциплине «Лесные культуры»**

- 1. Экология плодоношения деревьев и насаждений.
- 2. Способы учета и прогнозирования урожая семян.
- 3. Селекционные категории семян.
- 4. Селекционная оценка деревьев и насаждений.
- 5. Лесосеменные плантации.
- 6. Постоянные и временные лесосеменные участки.
- 7. Предварительное обследование лесосеменных объектов перед заготовкой семян и оценка их качества.
- 8. Заготовка лесосеменного сырья.
- 9. Хранение и транспортировка семян.
- 10.Техника безопасности при сборе лесосеменного сырья и его переработка.
- 11.Способы подготовки семян к посеву.
- 12.Показатели качества семян и методы их определения.
- 13.Приспособления и машины для сбора семян.
- 14.Машины и орудия, применяемые при выращивании посадочного материала.
- 15.Стандарты на декоративные древесные растения.
- 16.Современные тенденции в агротехнике выращивания декоративных древесных пород.
- 17.Машины и орудия, применяемые при выращивании лесных культур.
- 18.Лесные культуры в борах.
- 19.Лесные культуры в суборях.
- 20.Опытные лесные культуры разной густоты.
- 21.Плантационные лесные культуры.
- 22.Покой семян и его причины.
- 23.И. Лесные питомники.
- 24.Особенности выращивания сеянцев сосны обыкновенной (*Pinus sylvestris*)
- *25.*Особенности выращивания сеянцев ели обыкновенной (*Picea abies*)
- 26.Особенности выращивания сеянцев лиственницы сибирской (*Lаrix sibirica*)
- 27.Особенности создания культуры дуба пробкового (*Quercus suber*)
- 28.Особенности создания культуры сосны сибирской (*Pinus sibirica*)

#### **Перечень основной и дополнительной учебной литературы**

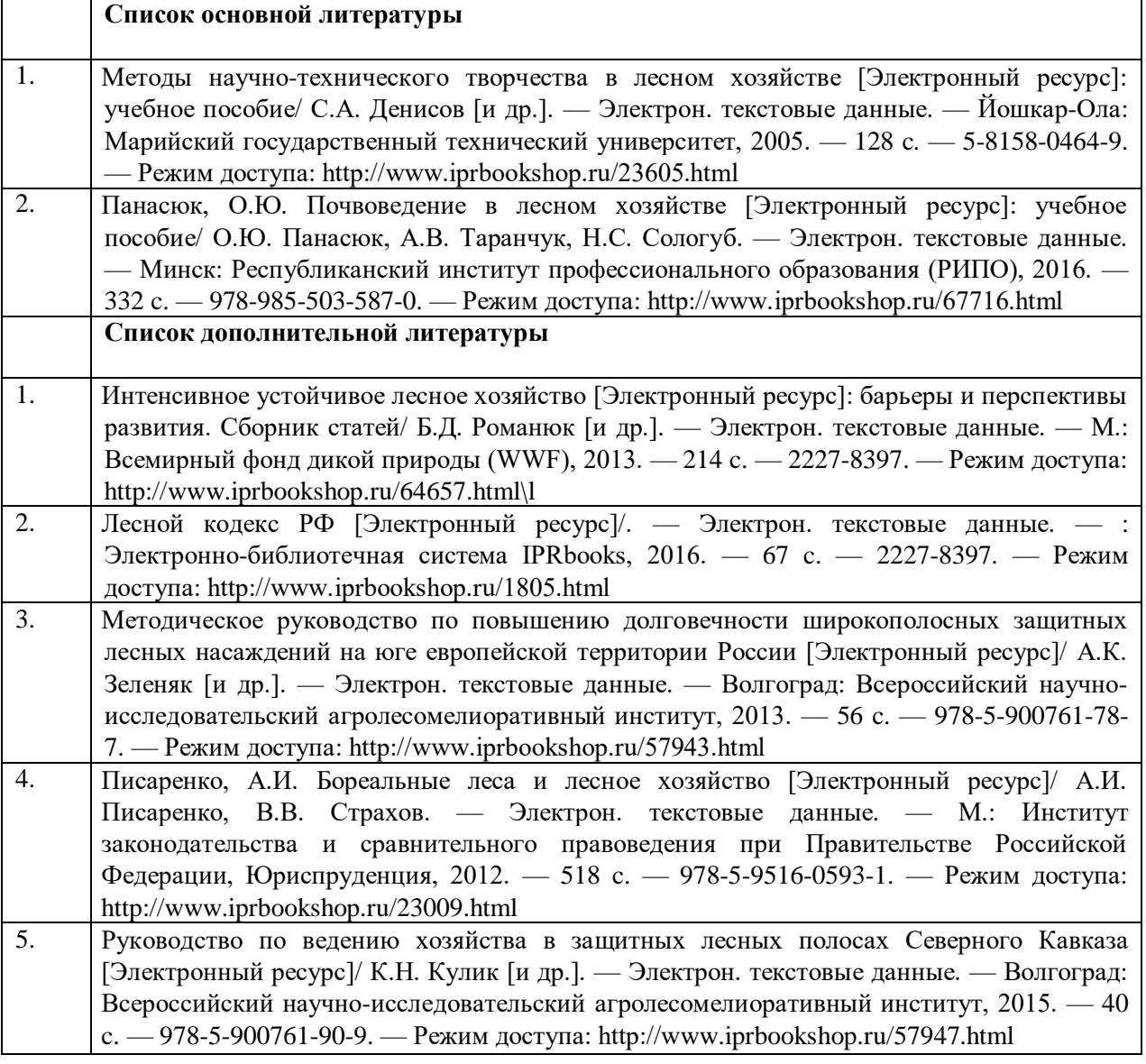